## **FORM ONE**

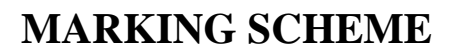

## **TERM 3, 2023**

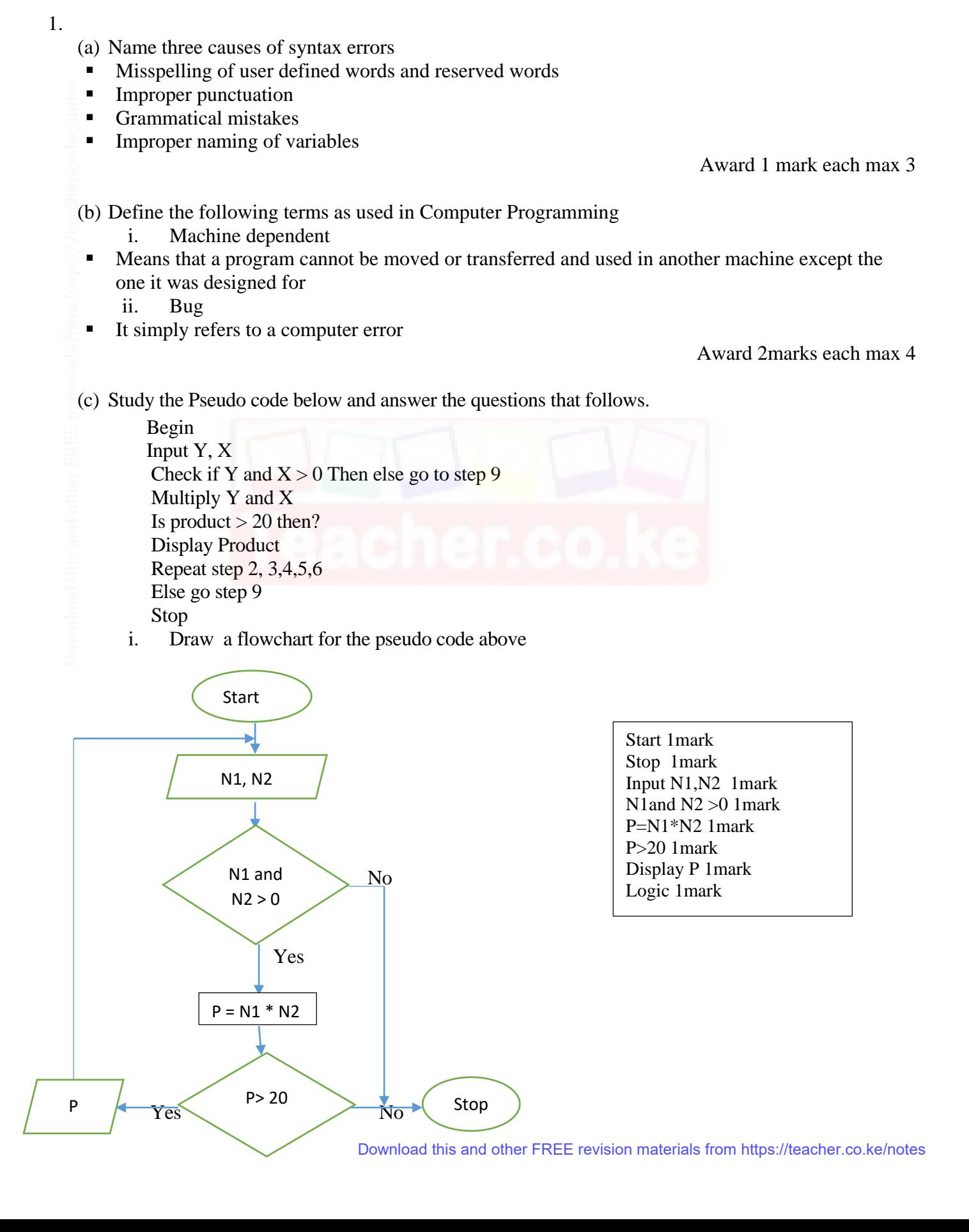

## 17.

(a) Study the table below and answer the questions that follow

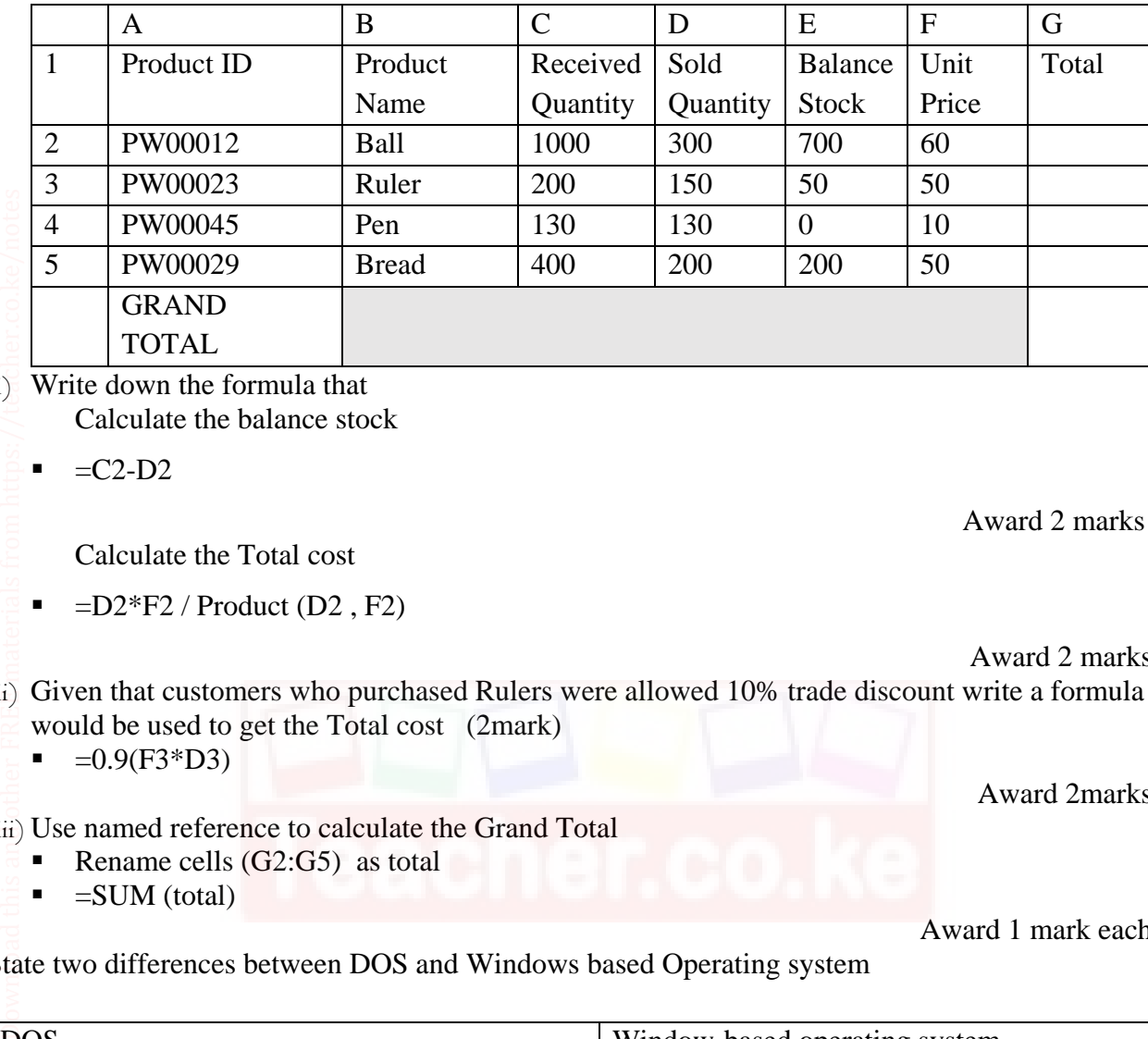

 $(i)$  Write down the formula that

Calculate the balance stock

 $=$ C2-D2

Award 2 marks max 2

Award 2marks max 2

Award 1 mark each max 2

Calculate the Total cost

 $\blacksquare$  =D2\*F2 / Product (D2, F2)

Award 2 marks max 2 (ii) Given that customers who purchased Rulers were allowed 10% trade discount write a formula that would be used to get the Total cost (2mark)

- $=0.9(F3*D3)$
- (iii) Use named reference to calculate the Grand Total
	- Rename cells  $(G2:G5)$  as total
	- $\blacksquare$  =SUM (total)
- (b) State two differences between DOS and Windows based Operating system

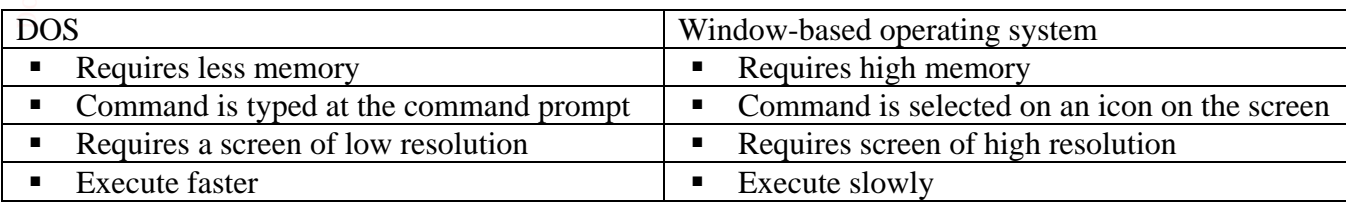

max 4

(c ) State three reasons why computer technicians prefer using the command line operating system when troubleshooting a computer

- Work well with screens of low resolution
- Executed very fast

18.

Requires low memory

Award 1 mark each max 3

- $\blacksquare$ . ac
- $\mathbf{c}$
- .edu
- Award 1 mark each max 2 (b) Explain the function of each button on the navigation toolbar of a web browser
	- **(i)** History
- **Provides a list of sites visited by the user (ii)** Home
- Takes the user to the homepage of the web browser **(iii)** Download
- Provides a list of files downloaded from the internet

Award 1 mark each max 3

- (c) Peter Kenneth bought a PC for his personal use at home. He wanted to do online writing at home to earn a living but there was no internet connectivity at home. Mention three internet connectivity requirement Peter Kenneth need to consider to get full internet connectivity Download this and other FREE materials from https://teacher.co.ke/notes
	- **Internet service provider**
	- **Transmission media**
	- **MODEM**
	- **Internet software**

Award 1 mark each max 3

- (d) Give three reasons to justify why companies like Alibaba, Kilimall, Jumia, Copia and Masoko prefer selling their products on e-commerce platforms.
- Provides a wide range of products to the user
- Cost effective since the overhead cost is low
- Affordable advertisement
- $\blacksquare$  Flexible in terms of sales

Award 1 mark each max 3

- (e) Describe three factors to consider when choosing a file organization method
- Frequency of update: A file that needs to be updated every now and then needs an organization method that will allow easy retrieval of information and ease of updating, example of such a file is the transaction file
- File access method: Definitely different files have different methods of being accessed, example a reference file is accessed using random method for easy retrieval of data.
- Cost it is essential that a cost benefit analysis be conducted because different files will require different cost
- Storage media –Different file design use different media

Award 1 mark each max 2

(f) State two challenges facing electronic data processing modes in the current society

- **Security threats**
- $\blacksquare$  It is power dependent
- Lack of legal frameworks
- Lack of ICT knowhow

Award 1 mark each max 2

## 19.

- (a) Convert the following numbers
	- i. 7.562510 to Binary
		- Whole number part 7=1112 ................................... 1mark Fraction part  $0.5625 \times 2 = 1.125$ 0.125\*2= 0.25 ............................1mark  $0.25*2= 0.5$

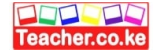

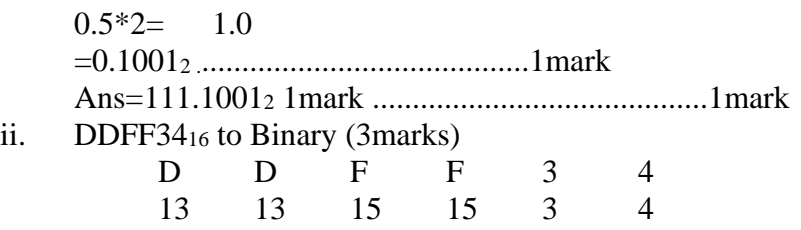

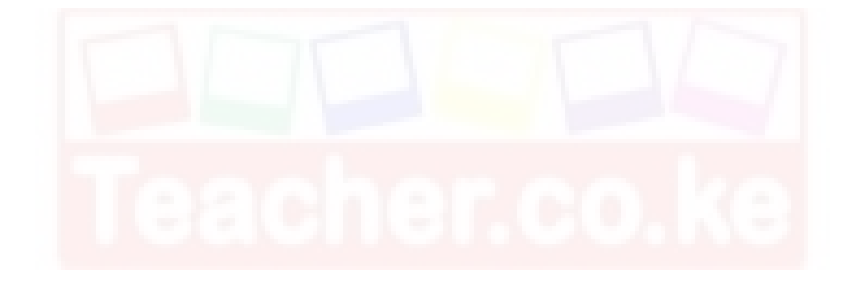